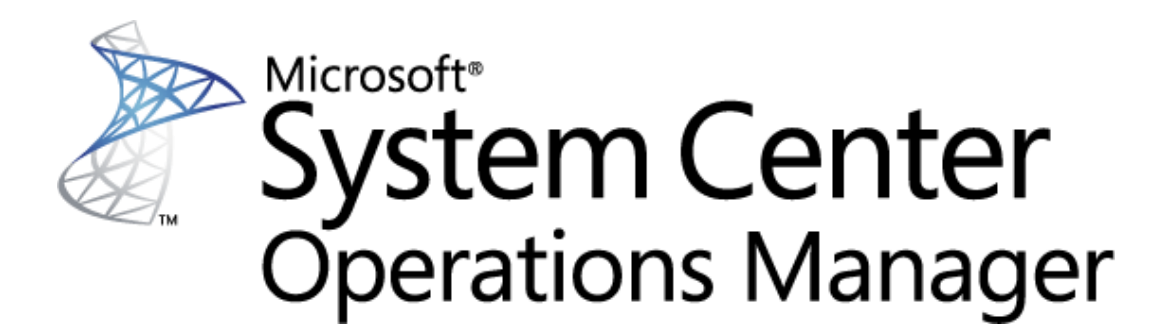

# **Operations guide to Microsoft System Center Management Pack for SQL Server Analysis Services**

Microsoft Corporation Published: December 2022

The Operations Manager team encourages you to provide any feedback on the management pack by sending it to salmpsfeedback@microsoft.com.

# **Copyright**

This document is provided "as is". Information and views expressed in this document, including URL and other Internet website references, may change without notice. You bear the risk of using it.

Some examples depicted herein are provided for illustration only and are fictitious. No real association or connection is intended or should be inferred.

This document does not provide you with any legal rights to any intellectual property in any Microsoft product. You may copy and use this document for your internal, reference purposes. You may modify this document for your internal, reference purposes.

© 2022 Microsoft Corporation. All rights reserved.

Microsoft, Active Directory, Windows, and Windows Server are trademarks of the Microsoft group of companies.

All other trademarks are the property of their respective owners.

# **MSSQL Analysis Services: Alerts Scope Group**

Microsoft SQL Server Analysis Services alerts scope group.

# **MSSQL Analysis Services: Alerts Scope Group - Discoveries**

#### **SSAS: Alerts Scope Group Discovery**

This object discovery populates Alerts Scope group to contain all SQL Server Analysis Services Server Roles.

# **MSSQL Analysis Services: Event Log Collection Target**

This object is used to collect errors from event logs of computers that have SSAS components.

# **MSSQL Analysis Services: Event Log Collection Target - Discoveries**

#### **SSAS: Event Log Collection Target Discovery**

This discovery rule discovers an event log collection target for a Microsoft SQL Server Analysis Services. This object is used to collect module errors from event log of computers that have SSAS components.

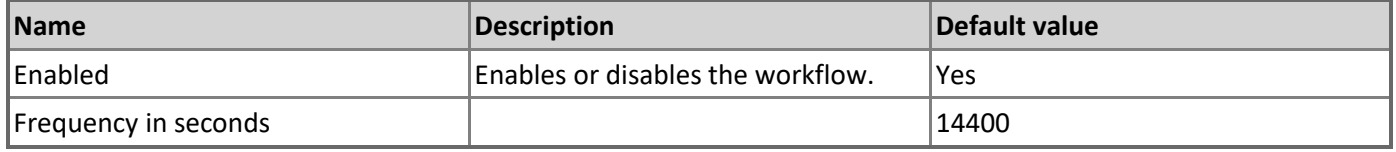

# **MSSQL Analysis Services: Event Log Collection Target - Rules (alerting)**

#### **An error occurred during the execution of an SSAS MP managed module**

The rule oversees the Event Log and watches for error events submitted by SSAS management pack. If one of the workflows (discovery, rule or monitor) fails, an event is logged and a critical alert is reported.

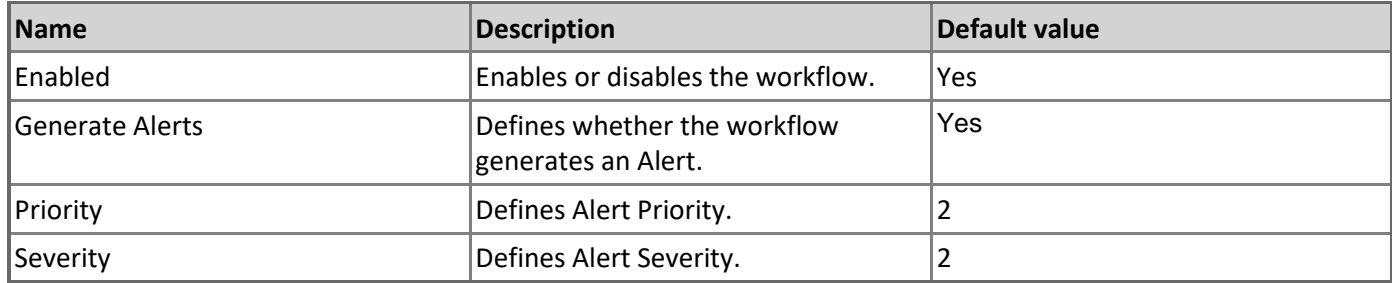

# **MSSQL Analysis Services: Generic Instance on Windows**

Microsoft SQL Server Analysis Services generic instance on Windows.

# **MSSQL Analysis Services: Generic Instance on Windows - Unit monitors**

#### **Memory consumed by SSAS Instance**

The monitor reports a warning when memory allocations by SSAS instance surpass the configured 'Warning Threshold' expressed as a percentage of the 'Total Memory Limit' setting for the SSAS instance. The monitor issues a critical alert when these allocations surpass the configured 'Critical Threshold'.

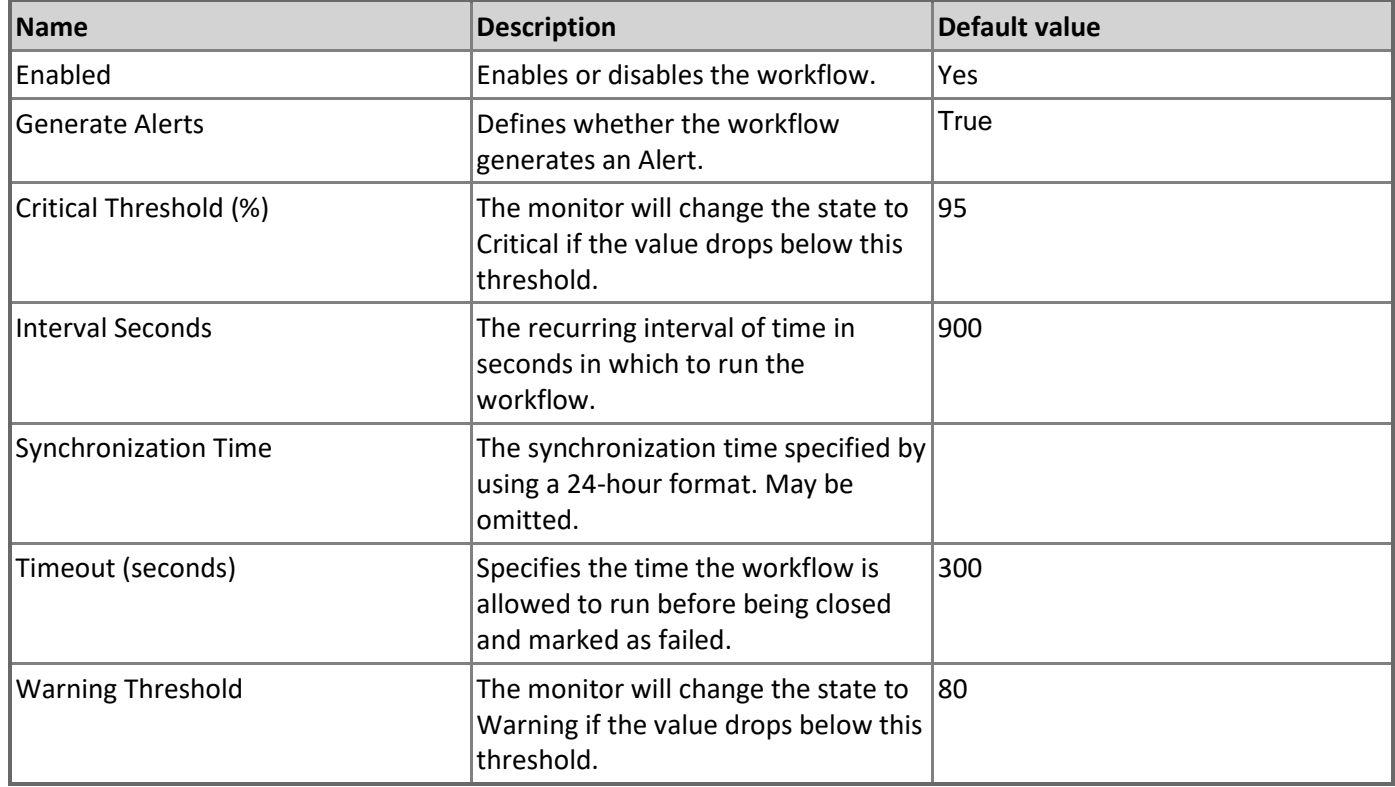

# **Total Memory Limit Configuration**

The monitor alerts when the configured Total Memory Limit for the SSAS instance exceeds the configured threshold, risking allocation of physical memory required for the operating system to perform its essential functions, at least 2 GB.

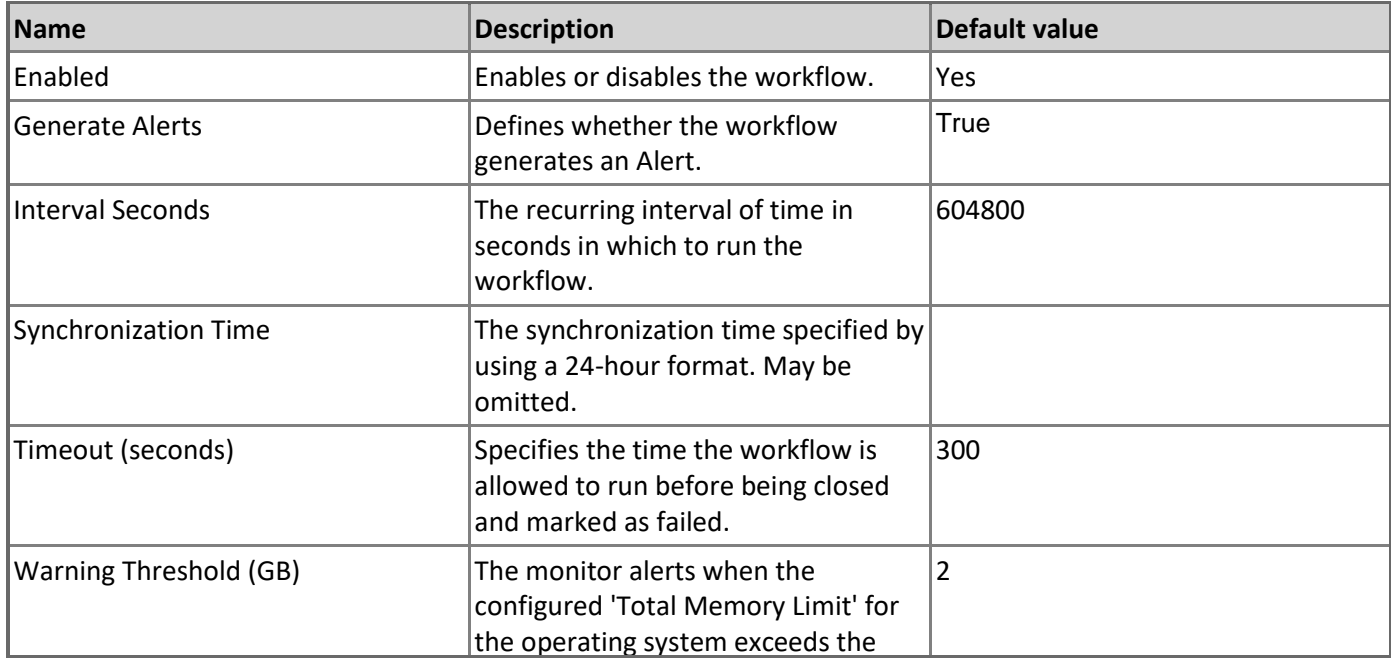

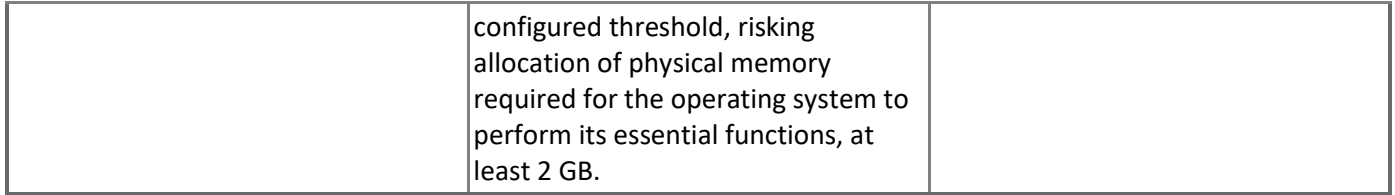

#### **Query Pool Queue length**

The monitor alerts when the size of the query pool queue for the SSAS instance is greater than the configured threshold.

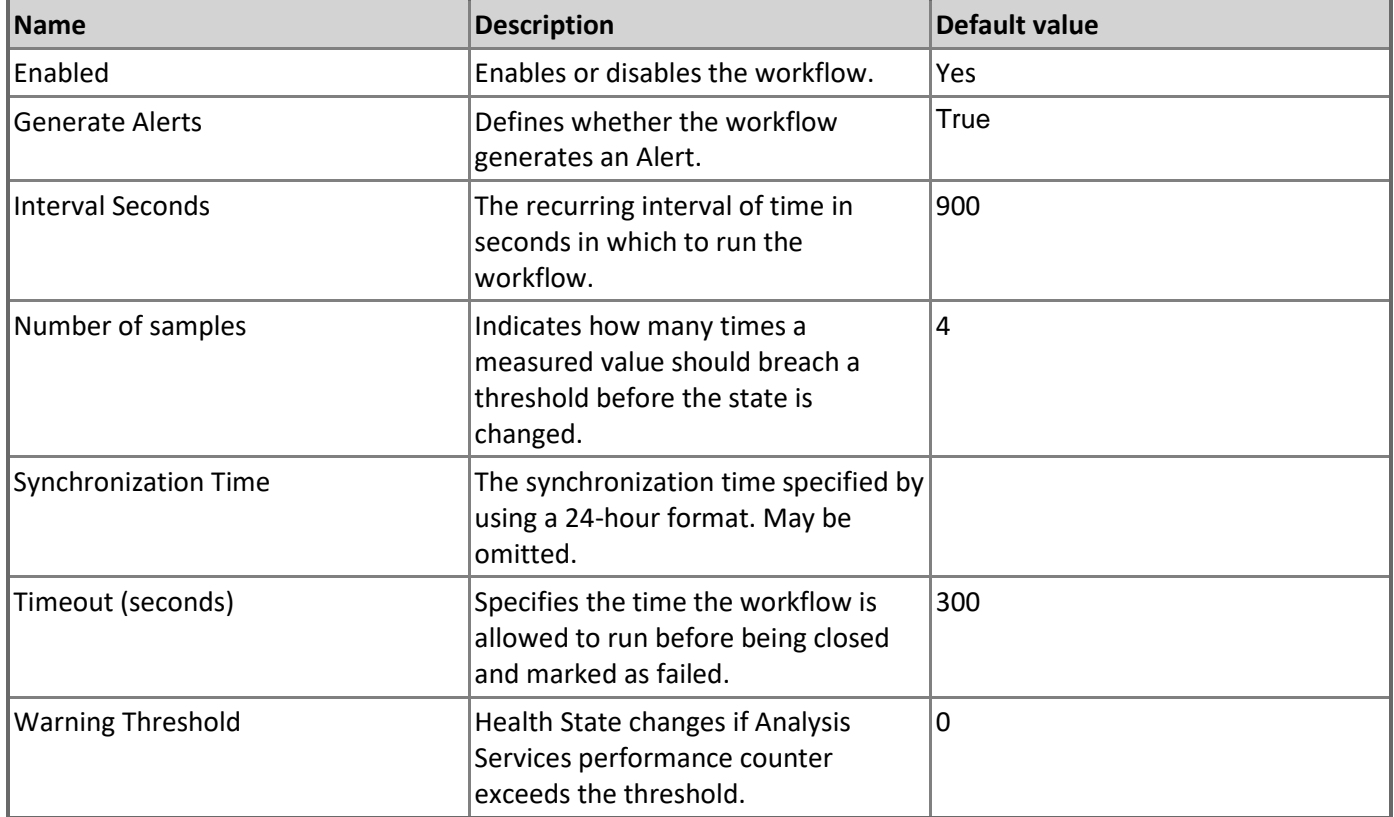

## **Processing Pool Job Queue length**

The monitor alerts when the length of the processing pool job queue for the SSAS instance is greater than the configured threshold.

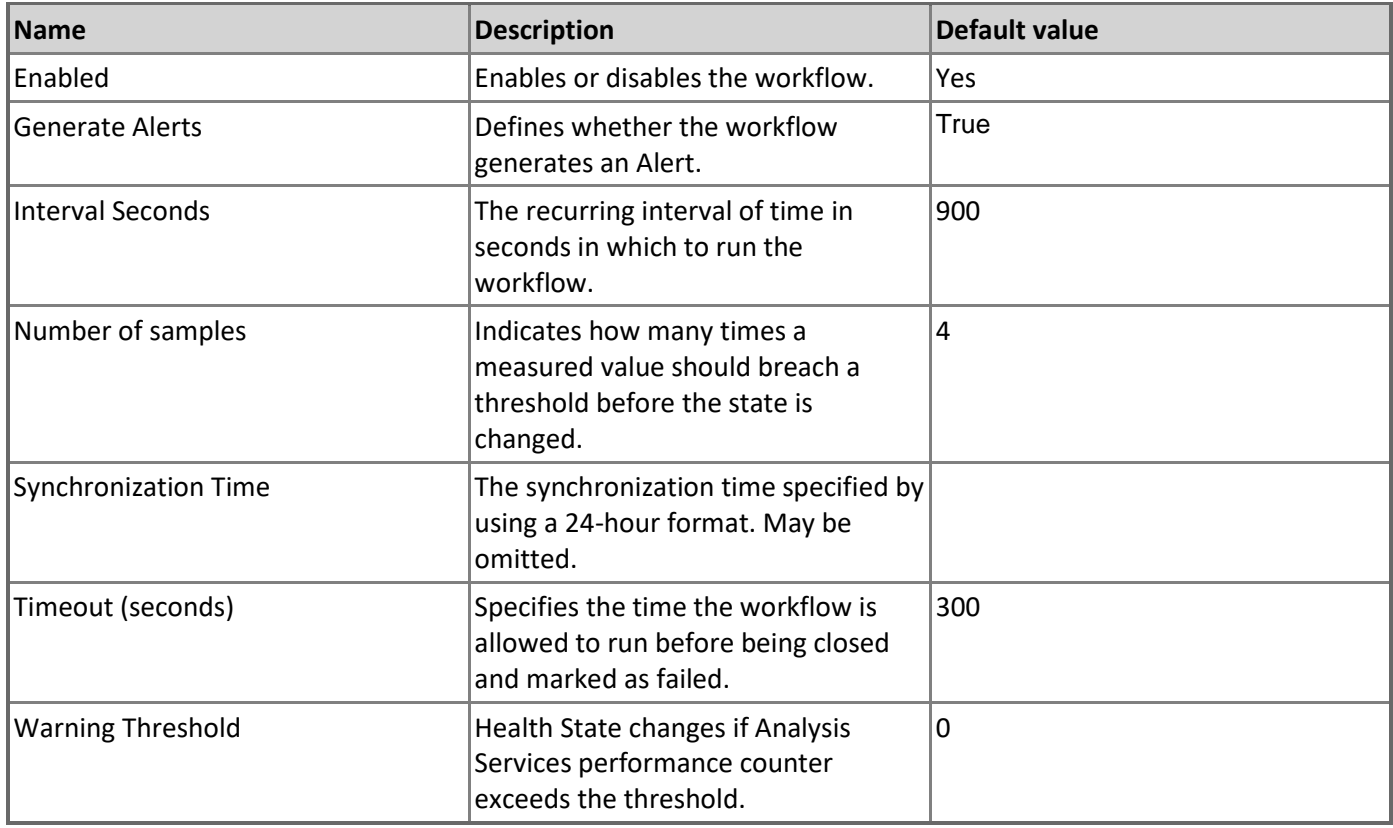

# **Processing Pool I/O Job Queue length**

The monitor alerts when the length of the processing pool I/O job queue for the SSAS instance is greater than the configured threshold.

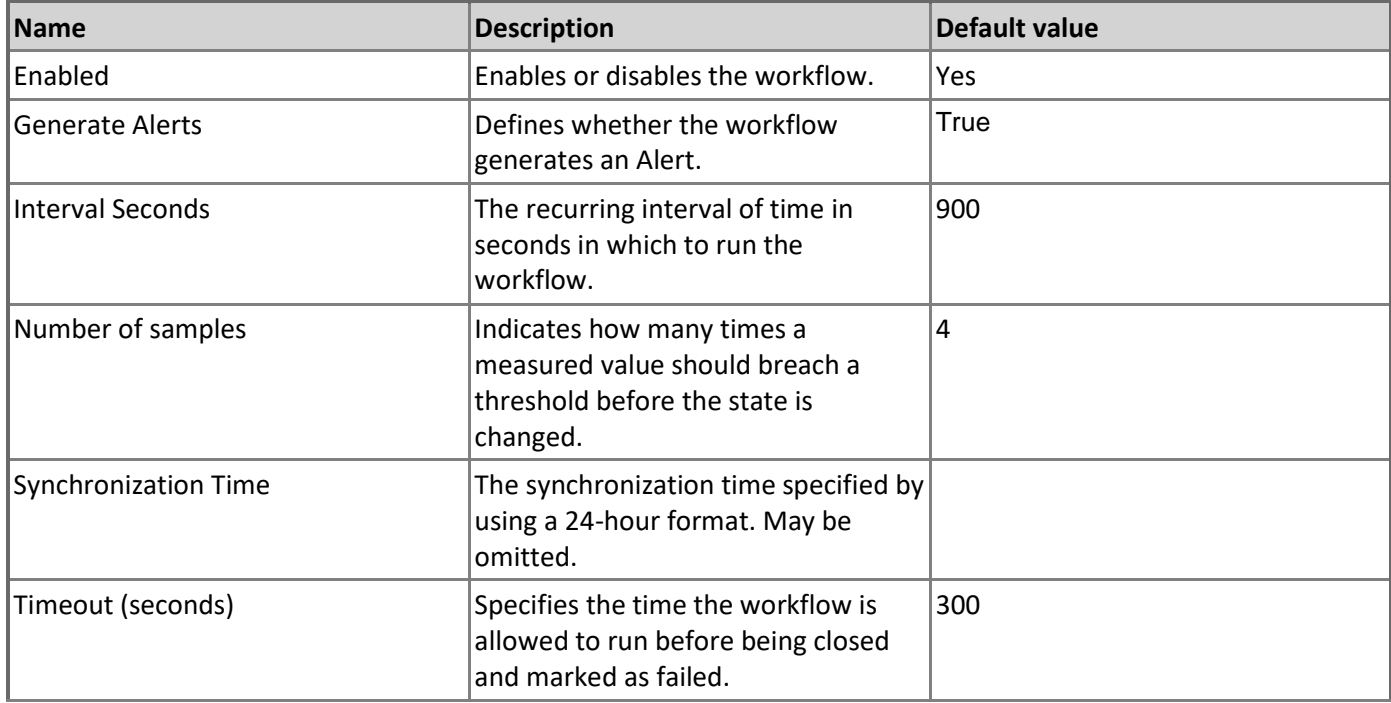

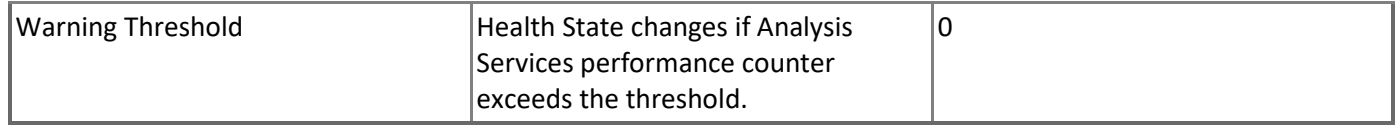

#### **CPU Utilization (%)**

The monitor alerts if a SSAS process consumes more CPU resources than specified by the threshold.

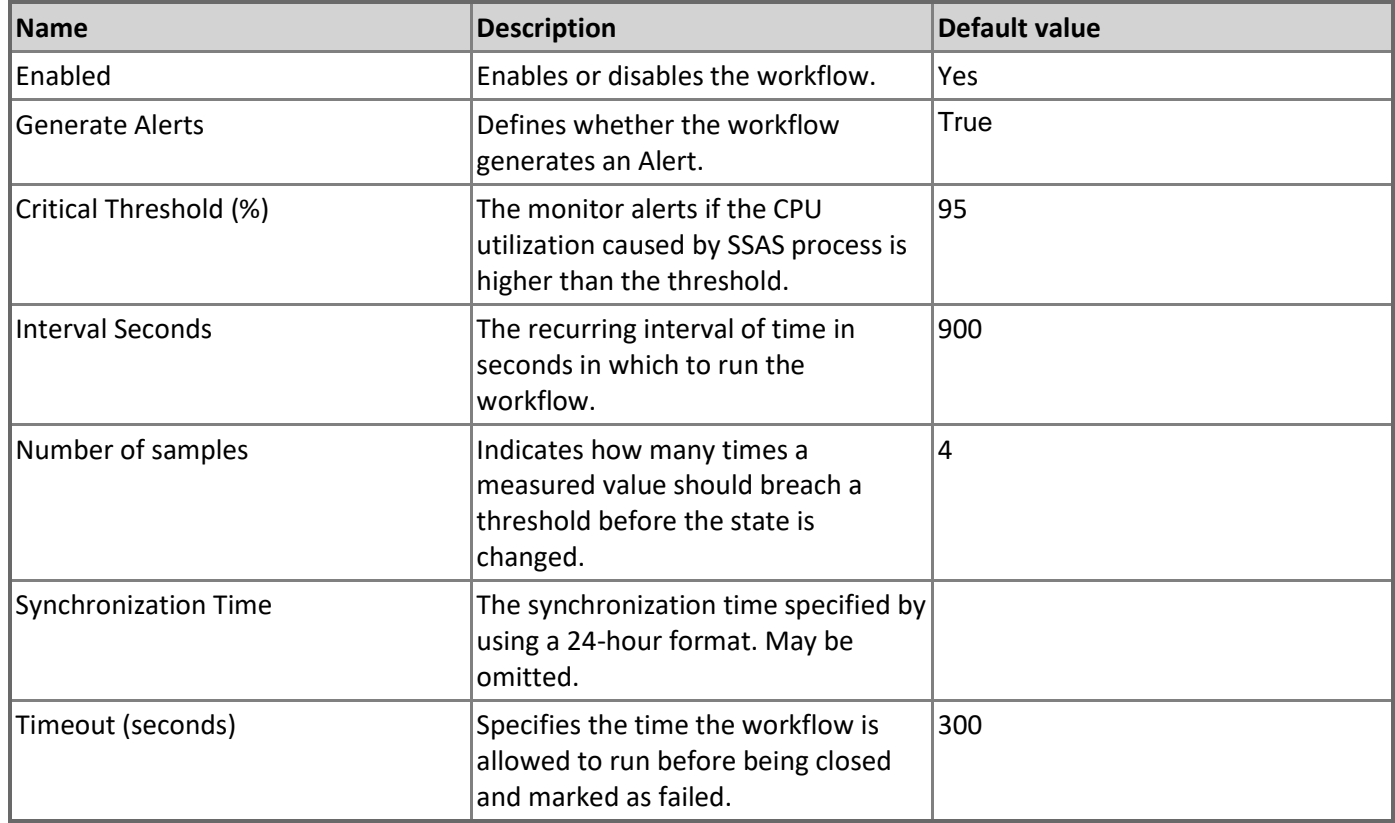

#### **Memory Configuration Conflict with SQL Server**

The monitor alerts if there is a SQL Server relational database engine process running on the server, and the 'Total Memory Limit' configuration for the SSAS instance is higher than the specified threshold. This is done to ensure that the SQL Server process has sufficient memory.

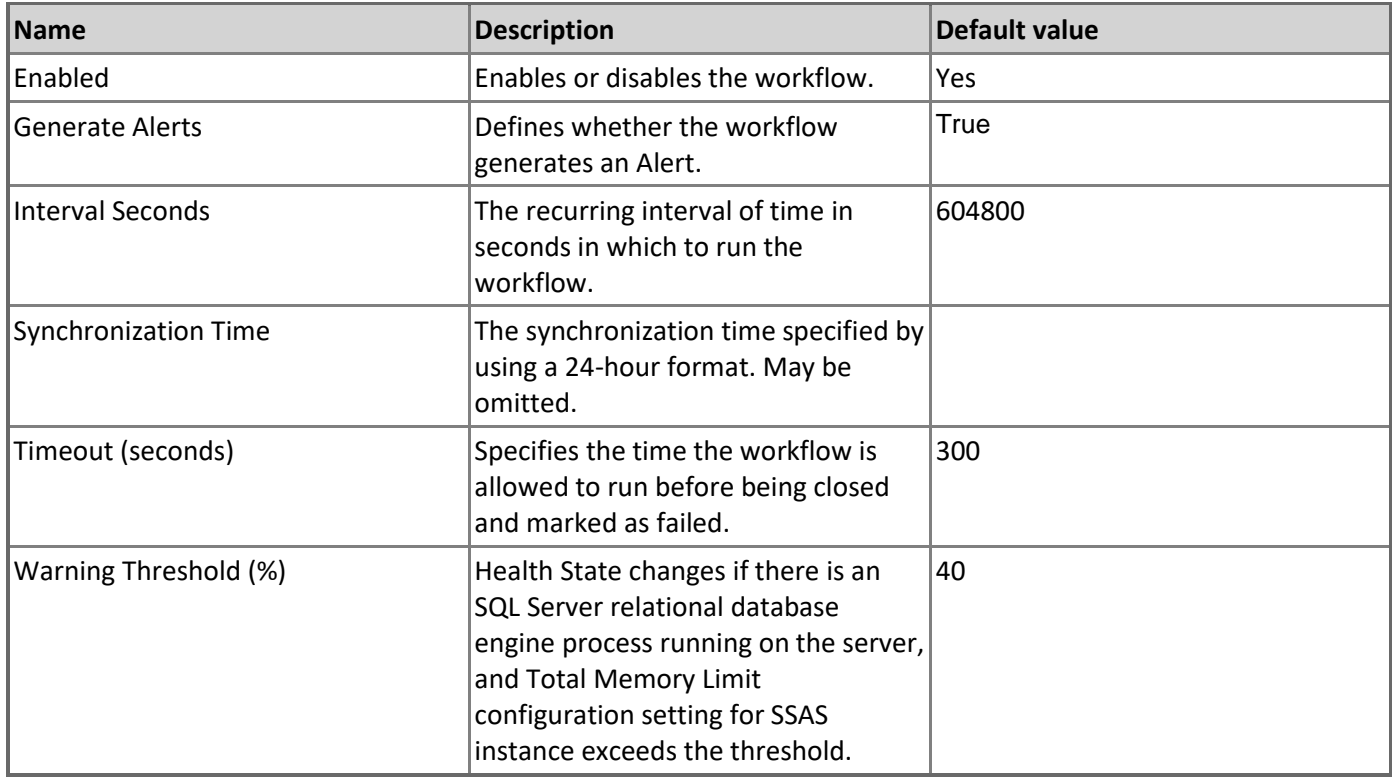

# **Memory consumed by other processes**

The monitor observes the memory usage by non Analysis Services processes on the server to ensure 'Total Memory Limit' for Analysis Services is always available.

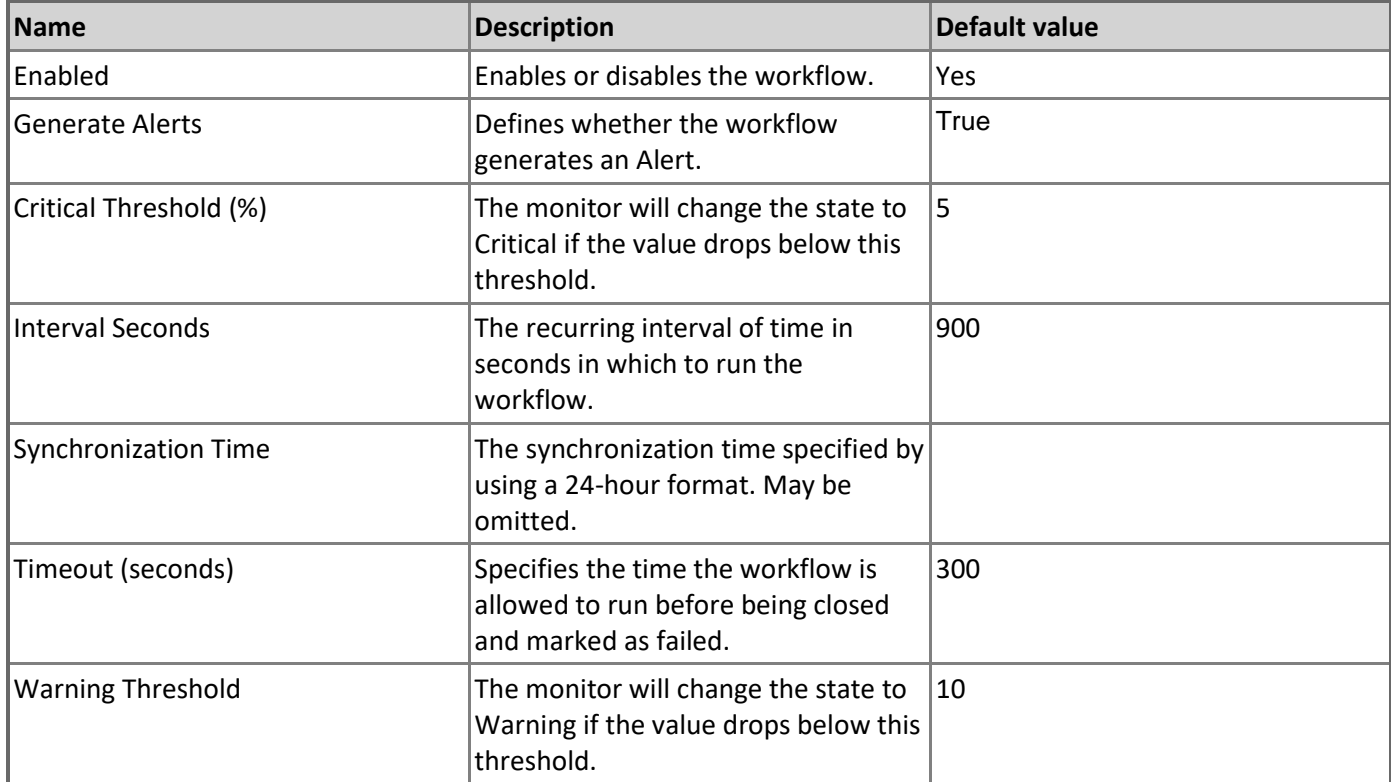

#### **Service State**

The monitor alerts when a Windows service for the SSAS instance is not in the running state for a duration greater than the configured threshold.

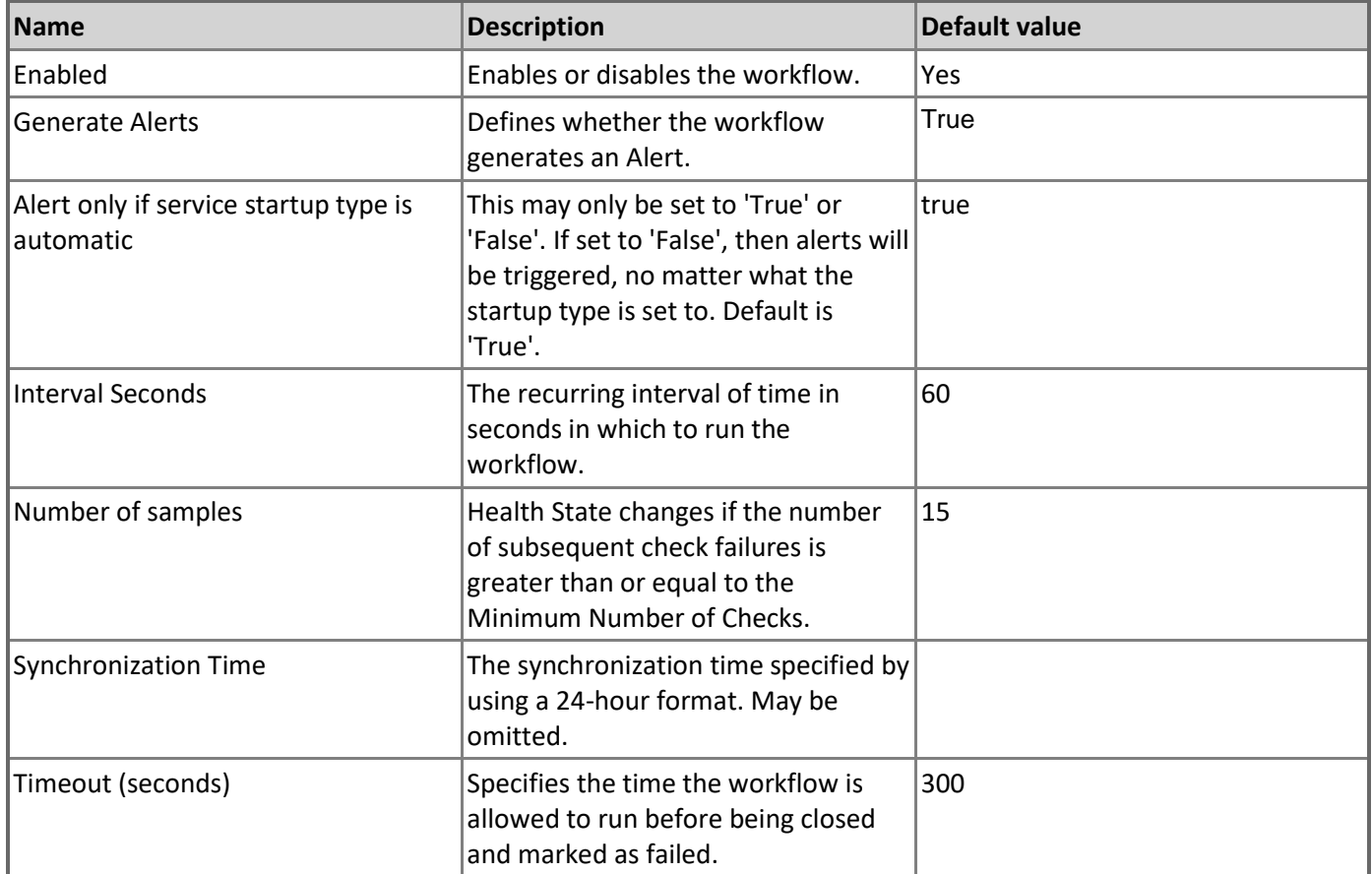

#### **Default Storage Free Space**

The monitor reports a warning when the available free space for the default instance storage drops below the 'Warning Threshold' setting expressed as percentage of the sum of estimated default storage folder (Data Directory) size and disk free space. The monitor reports a critical alert when the available space drops below the 'Critical Threshold' setting. The monitor does not take into account databases or partitions located in folders other than the default storage folder (Data Directory).

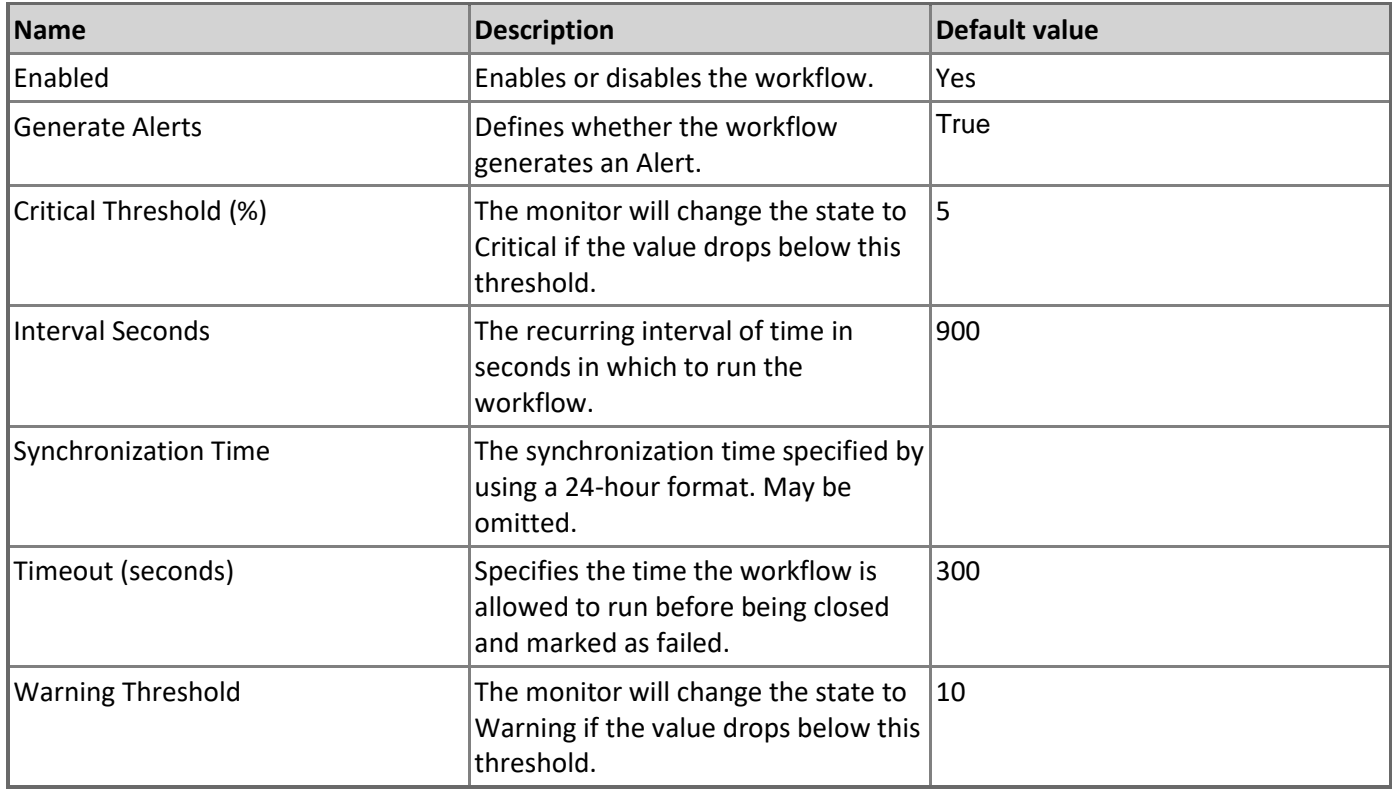

# **MSSQL Analysis Services: Generic Instance on Windows - Rules (non-alerting)**

## **SSAS: Cache Inserts/sec**

The rule collects SSAS rate of insertions into the cache.

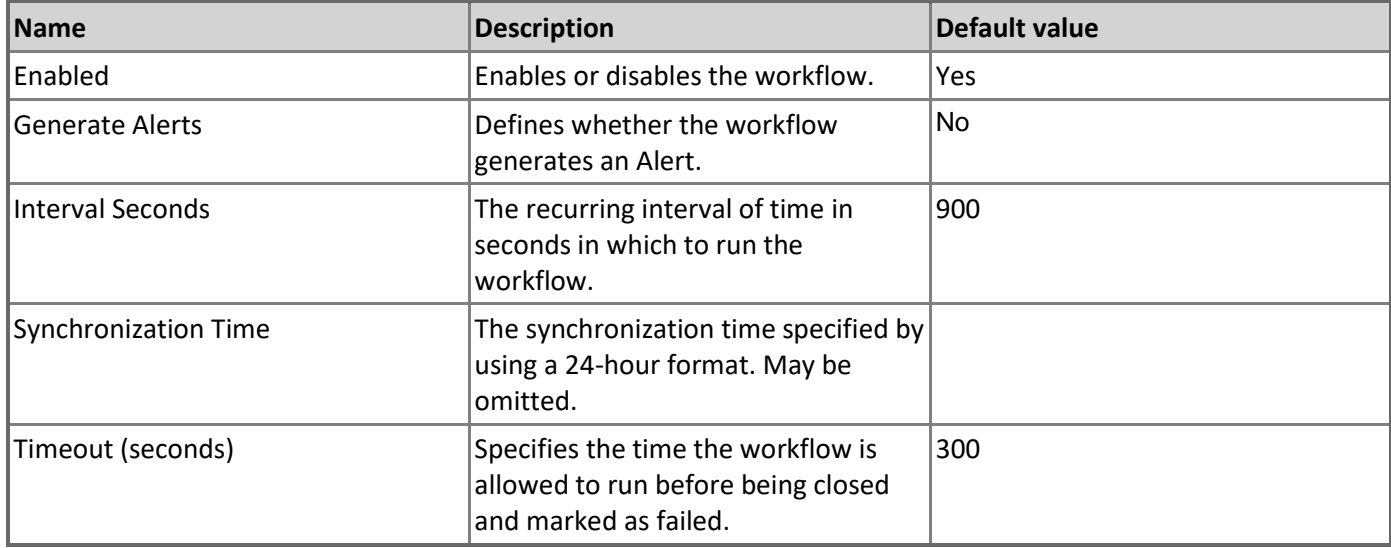

# **SSAS: Used Space on Drive (GB)**

The rule collects the total amount of used disk space on the disk, where SSAS instance Data Directory is located.

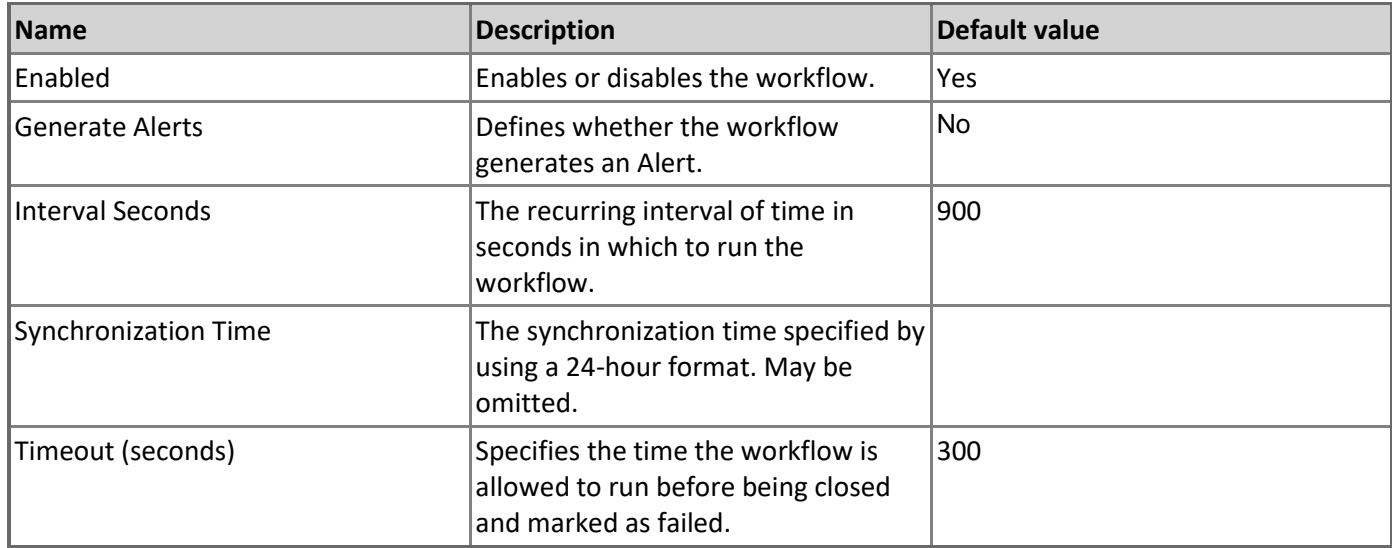

# **SSAS: Memory Usage on the Server (%)**

The rule collects total memory usage in percent on the server, where SSAS instance is located.

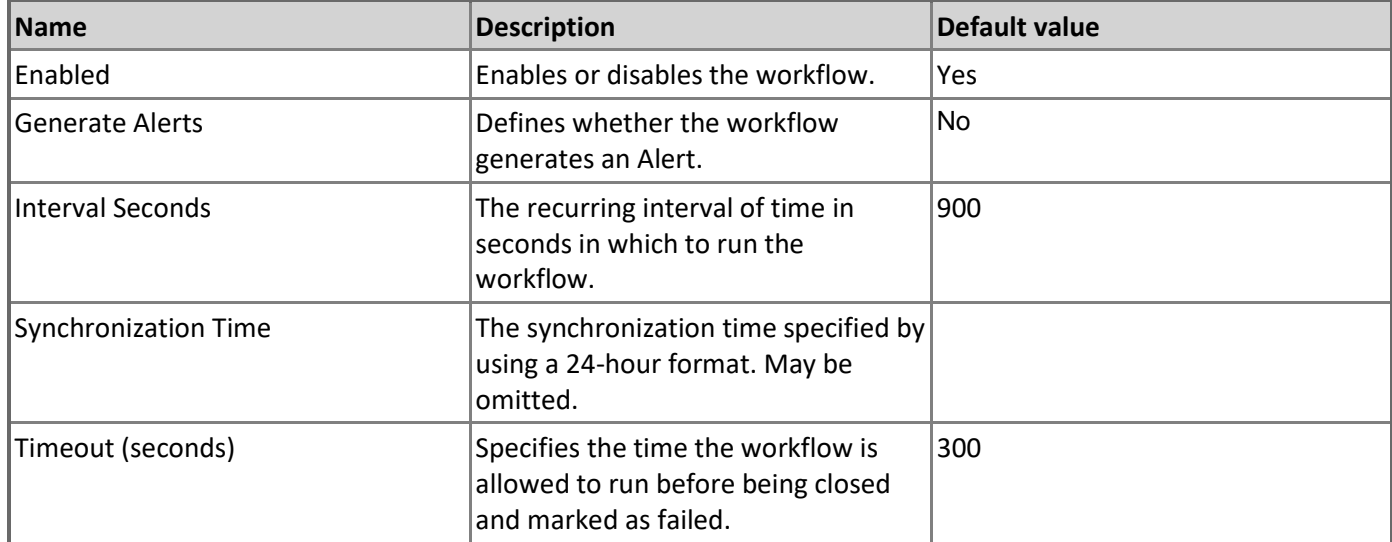

# **SSAS: Total Memory on the Server (GB)**

The rule collects the total size of memory in gigabytes on the computer, where SSAS instance is running.

![](_page_10_Picture_192.jpeg)

![](_page_11_Picture_174.jpeg)

### **SSAS: Cache added KB/sec**

The rule collects SSAS rate of memory added to the cache, KB/sec.

![](_page_11_Picture_175.jpeg)

#### **SSAS: Memory Usage on the Server (GB)**

The rule collects total memory usage in gigabytes on the server, where SSAS instance is located.

![](_page_11_Picture_176.jpeg)

**SSAS: Memory Usage by AS Non-shrinkable (GB)**

The rule collects non-shrinkable memory in gigabytes allocated by SSAS instance.

![](_page_12_Picture_190.jpeg)

# **SSAS: Total Memory Limit (GB)**

The rule collects the configuration on SSAS instance for 'Total Memory Limit' in gigabytes.

![](_page_12_Picture_191.jpeg)

# **SSAS: Storage Engine Query Rows sent/sec**

The rule collects Rate of rows sent by server to clients.

![](_page_12_Picture_192.jpeg)

![](_page_13_Picture_173.jpeg)

#### **SSAS: Total Drive Size (GB)**

The rule collects the total size in gigabytes of the drive, where the default storage folder (Data Directory) for SSAS instance is located.

![](_page_13_Picture_174.jpeg)

# **SSAS: Processing Pool Job Queue Length**

The rule collects the length of the processing pool job queue.

![](_page_13_Picture_175.jpeg)

**SSAS: Instance Memory (GB)**

The rule collects the total size in gigabytes of memory allocated by SSAS instance.

![](_page_14_Picture_189.jpeg)

#### **SSAS: Instance Memory (%)**

The rule collects the total size in percent of memory allocated by SSAS instance.

![](_page_14_Picture_190.jpeg)

# **SSAS: Cache Evictions/sec**

The rule collects SSAS rate of evictions from the cache.

![](_page_14_Picture_191.jpeg)

![](_page_15_Picture_179.jpeg)

### **SSAS: Low Memory Limit (GB)**

The rule collects the current configuration for the Low Memory Limit of SSAS instance in gigabytes.

![](_page_15_Picture_180.jpeg)

# **SSAS: Processing Rows read/sec**

The rule collects Rate of rows read from all relational databases.

![](_page_15_Picture_181.jpeg)

**SSAS: Processing Pool I/O Job Queue Length**

The rule collects the length of SSAS processing pool I/O job queue.

![](_page_16_Picture_193.jpeg)

# **SSAS: Actual System Cache (GB)**

The rule collects the size in gigabytes of system cache on the computer, where SSAS instance is located.

![](_page_16_Picture_194.jpeg)

#### **SSAS: Cleaner Current Price**

The rule collects current cost of memory as calculated by SSAS (cost per byte per unit of time) normalized and expressed on a scale from 0 to 1000.

![](_page_16_Picture_195.jpeg)

![](_page_17_Picture_173.jpeg)

### **SSAS: Instance Free Space (GB)**

The rule collects the amount of free space on the drive, where the default storage folder (Data Directory) for SSAS instance is located in gigabytes.

![](_page_17_Picture_174.jpeg)

# **SSAS: Query Pool Job Queue Length**

The rule collects the length of the query pool job queue.

![](_page_17_Picture_175.jpeg)

**SSAS: Instance Free Space (%)**

The rule collects the amount of free space on the drive, where the default storage folder (Data Directory) for SSAS instance is located, expressed as percentage of the sum of estimated default storage folder (Data Directory) size and disk free space.

![](_page_18_Picture_158.jpeg)

#### **SSAS: Default Storage Folder Size (GB)**

The rule collects the total size in gigabytes of the default storage folder (Data Directory) for SSAS instance, calculated as a sum of estimated sizes of the DBs and partitions located in the Data Directory.

![](_page_18_Picture_159.jpeg)

#### **SSAS: CPU utilization (%)**

The rule collects rate of CPU usage by SSAS Instance.

![](_page_19_Picture_166.jpeg)

# **MSSQL Analysis Services: Generic Instance on Windows - Tasks**

#### **Stop Analysis Service**

Stop Analysis Service.

![](_page_19_Picture_167.jpeg)

### **Start Analysis Service**

Start Analysis Service.

![](_page_19_Picture_168.jpeg)

# **MSSQL Analysis Services: Multidimensional Instance**

An installation of Microsoft SQL Server Analysis Services, Multidimensional Mode.

# **MSSQL Analysis Services: Multidimensional Instance - Discoveries**

**SSAS: Multidimensional Instance Discovery**

The rule discovers all instances of Microsoft SQL Server Analysis Services, Multidimensional Mode.

![](_page_20_Picture_154.jpeg)

# **MSSQL Analysis Services: Multidimensional Instance - Dependency (rollup) monitors**

### **Database Availability Rollup**

SSAS: Multidimensional Database Availability Health Rollup

**Database Security Rollup** SSAS: Multidimensional Database Security Health Rollup

#### **Database Performance Rollup**

SSAS: Multidimensional Database Performance Health Rollup

**Database Configuration Rollup**

SSAS: Multidimensional Database Configuration Health Rollup

# **MSSQL Analysis Services: Multidimensional Instance Group**

Microsoft SQL Server Analysis Services multidimensional instances group contains multidimensional instance.

# **MSSQL Analysis Services: Multidimensional Instance Group - Discoveries**

**SSAS: Multidimensional Instance Group Discovery**

This object discovery populates Multidimensional Instance Group to contain all SQL Server Analysis Services Multidimensional Instances.

# **MSSQL Analysis Services: PowerPivot Instance**

An installation of Microsoft SQL Server Analysis Services, PowerPivot Mode.

#### **MSSQL Analysis Services: PowerPivot Instance - Discoveries**

#### **SSAS: PowerPivot Instance Discovery**

The rule discovers all instances of Microsoft SQL Server Analysis Services, PowerPivot Mode.

![](_page_21_Picture_139.jpeg)

![](_page_22_Picture_152.jpeg)

# **MSSQL Analysis Services: PowerPivot Instance Group**

Microsoft SQL Server Analysis Services PowerPivot instances group contains PowerPivot instance.

# **MSSQL Analysis Services: PowerPivot Instance Group - Discoveries**

#### **SSAS: PowerPivot Instance Group Discovery**

This object discovery populates PowerPivot Instance Group to contain all SQL Server Analysis Services PowerPivot Instances.

# **MSSQL Analysis Services: Seed**

An installation of Microsoft SQL Server Analysis Services seed.

# **MSSQL Analysis Services: Seed - Discoveries**

#### **SSAS: Seed Discovery**

The rule discovers a seed for Analysis Services installation. This object indicates that the particular server computer contains Microsoft SQL Server Analysis Services installation.

![](_page_22_Picture_153.jpeg)

# **MSSQL Analysis Services: Tabular Instance**

An installation of Microsoft SQL Server Analysis Services, Tabular Mode.

# **MSSQL Analysis Services: Tabular Instance - Discoveries**

#### **SSAS: Tabular Instance Discovery**

The rule discovers all instances of Microsoft SQL Server Analysis Services, Tabular Mode.

![](_page_23_Picture_160.jpeg)

# **MSSQL Analysis Services: Tabular Instance - Dependency (rollup) monitors**

#### **Database Availability Rollup**

SSAS: Tabular Database Availability Health Rollup

### **Database Configuration Rollup**

SSAS: Tabular Database Configuration Health Rollup

#### **Database Security Rollup**

SSAS: Tabular Database Security Health Rollup

### **Database Performance Rollup**

SSAS: Tabular Database Performance Health Rollup

# **MSSQL Analysis Services: Tabular Instance - Rules (non-alerting)**

### **SSAS: VertiPaq Paged Memory (GB)**

The rule collects VertiPaq Paged Memory usage in gigabytes.

![](_page_24_Picture_167.jpeg)

#### **SSAS: VertiPaq Memory Limit (GB)**

The rule collects the configuration on SSAS instance for VertiPaq Memory Limit in gigabytes.

![](_page_24_Picture_168.jpeg)

#### **SSAS: VertiPaq Nonpaged Memory (GB)**

![](_page_25_Picture_154.jpeg)

The rule collects VertiPaq Nonpaged Memory usage in gigabytes.

# **MSSQL Analysis Services: Tabular Instance Group**

Microsoft SQL Server Analysis Services tabular instances group contains tabular instance.

# **MSSQL Analysis Services: Tabular Instance Group - Discoveries**

**SSAS: Tabular Instance Group Discovery**

This object discovery populates Tabular Instance Group to contain all SQL Server Analysis Services Tabular Instances.

# **MSSQL Analysis Services: Windows Multidimensional DB**

Microsoft SQL Server Analysis Services Windows multidimensional database.

# **MSSQL Analysis Services: Windows Multidimensional DB - Discoveries**

#### **SSAS: Multidimensional DB Discovery**

The rule discovers all databases of an instance of Microsoft SQL Server Analysis Services, Multidimensional Mode.

![](_page_25_Picture_155.jpeg)

![](_page_26_Picture_156.jpeg)

# **MSSQL Analysis Services: Windows Multidimensional DB - Unit monitors**

# **Blocking Duration**

The monitor alerts if at least one session is blocked for a period longer than the configured threshold.

![](_page_26_Picture_157.jpeg)

**Multidimensional Database Status**

Analysis Services Multidimensional Database Status Monitor

![](_page_27_Picture_185.jpeg)

#### **Database Free Space**

The monitor reports a warning when the available disk space for the SSAS multidimensional database storage folder drops below the 'Warning Threshold' setting expressed as percentage of the sum of the estimated database storage folder size plus disk free space. The monitor reports a critical alert, when the available space drops below 'Critical Threshold'. The monitor does not take into account partitions located in folders other than the DB storage folder.

![](_page_27_Picture_186.jpeg)

#### **Blocking Session Count**

The monitor alerts when the number of sessions that are blocked longer than the configured 'WaitMinutes' setting exceeds the configured threshold.

![](_page_28_Picture_160.jpeg)

# **MSSQL Analysis Services: Windows Multidimensional DB - Dependency (rollup) monitors**

#### **Partition Performance Rollup**

SSAS: Multidimensional Partition Performance Health Rollup

#### **Partition Availability Rollup**

SSAS: Multidimensional Partition Availability Health Rollup

#### **Partition Configuration Rollup**

SSAS: Multidimensional Partition Configuration Health Rollup

#### **Partition Security Rollup**

SSAS: Multidimensional Partition Security Health Rollup

# **MSSQL Analysis Services: Windows Multidimensional DB - Rules (non-alerting)**

**SSAS: Drive Used Space (GB)**

The rule collects the total size in gigabytes of all files and folders on the drive, where the database storage folder is located.

![](_page_29_Picture_155.jpeg)

# **SSAS: Total Drive Size (GB)**

The rule collects the total size in gigabytes of the drive, where the database storage folder is located.

![](_page_29_Picture_156.jpeg)

**SSAS: Database Drive Space Used By Others (GB)**

The rule collects the amount of used space on the drive, where the database is located, other than space used by the database itself.

![](_page_30_Picture_191.jpeg)

## **SSAS: Database Blocking Duration (minutes)**

The rule collects the longest blocking duration for currently blocked sessions.

![](_page_30_Picture_192.jpeg)

#### **SSAS: Database Free Space (%)**

The rule collects the amount of free space on the drive, where the storage folder of the database is located, expressed as percentage of the sum of estimated database storage folder size and disk free space. The rule does not take into account partitions located in folders other than the DB storage folder.

![](_page_30_Picture_193.jpeg)

![](_page_31_Picture_183.jpeg)

### **SSAS: Database Storage Folder Size (GB)**

The rule collects the estimated size of the database storage folder in gigabytes.

![](_page_31_Picture_184.jpeg)

#### **SSAS: Number of Database Blocked Sessions**

The rule collects the number of sessions that are currently blocked.

![](_page_31_Picture_185.jpeg)

# **SSAS: Database Size (GB)**

The rule collects the total estimated database size in gigabytes including size of all partitions.

![](_page_32_Picture_193.jpeg)

# **SSAS: Database Free Space (GB)**

The rule collects the amount of free space in gigabytes on the drive, where the storage folder of the database is located.

![](_page_32_Picture_194.jpeg)

# **SSAS: Database Disk Free Space (GB)**

The rule collects the amount of free space on the drive, where the database is located.

![](_page_32_Picture_195.jpeg)

![](_page_33_Picture_119.jpeg)

# **MSSQL Analysis Services: Windows Multidimensional Partition**

Microsoft SQL Server Analysis Services Windows multidimensional partition.

# **MSSQL Analysis Services: Windows Multidimensional Partition - Discoveries**

#### **SSAS: Multidimensional Partition Discovery**

![](_page_33_Picture_120.jpeg)

![](_page_33_Picture_121.jpeg)

# **MSSQL Analysis Services: Windows Multidimensional Partition - Unit monitors**

#### **Partition Storage Free Space**

The monitor reports a warning when the available free space for the partition storage location drops below the 'Critical Threshold' setting expressed as percentage of the sum of the total size of the folder plus disk free space. The monitor reports a critical alert when the available space drops below the 'Warning Threshold' setting. The monitor does not monitor available space for the default storage location for the SSAS instance.

![](_page_34_Picture_185.jpeg)

# **MSSQL Analysis Services: Windows Multidimensional Partition - Rules (non-alerting)**

#### **SSAS: Partition Used by Others (GB)**

The rule collects the total amount of space in gigabytes on the drive, where the storage folder of the partition is located, which is allocated by files and folders other than the storage folder of the partition.

![](_page_34_Picture_186.jpeg)

#### **SSAS: Partition Free Space (%)**

The rule collects the size of free space on the drive, where the partition storage is located, expressed as percentage of the sum of the partition storage folder total size plus disk free space.

![](_page_35_Picture_193.jpeg)

# **SSAS: Partition Free Space (GB)**

The rule collects the amount of free space in gigabytes on the drive, where the storage folder of the partition is located.

![](_page_35_Picture_194.jpeg)

# **SSAS: Partition Size (GB)**

The rule collects the estimated size of the partition in gigabytes.

![](_page_35_Picture_195.jpeg)

![](_page_36_Picture_152.jpeg)

# **MSSQL Analysis Services: Windows Tabular DB**

Microsoft SQL Server Analysis Services Windows tabular database.

# **MSSQL Analysis Services: Windows Tabular DB - Discoveries**

#### **SSAS: Tabular DB Discovery**

The rule discovers all databases running for a given instance of Microsoft SQL Server Analysis Services, Tabular Mode.

![](_page_36_Picture_153.jpeg)

# **MSSQL Analysis Services: Windows Tabular DB - Unit monitors**

#### **Database Free Space**

The monitor reports a warning when the available disk space for SSAS tabular database storage folder drops below the 'Warning Threshold' setting expressed as percentage of the sum of the estimated database storage folder size

and disk free space. The monitor reports a critical alert when the available space drops below the 'Critical Threshold' setting.

![](_page_37_Picture_189.jpeg)

#### **Database VertiPaq Size**

This monitor reports a warning when the amount of VertiPaq memory consumed by SSAS tabular databases exceeds the 'Warning Threshold' override (specified in GB). In cases when tabular databases consume more VertiPaq memory than it is allowed by the 'Critical Threshold' override (specified in GB), the monitor throws a critical alert.

![](_page_37_Picture_190.jpeg)

![](_page_38_Picture_163.jpeg)

#### **Tabular Database Status**

Analysis Services Tabular Database Status Monitor

![](_page_38_Picture_164.jpeg)

# **Blocking Duration**

The monitor alerts if at least one session is blocked for a period longer than the configured threshold.

![](_page_38_Picture_165.jpeg)

![](_page_39_Picture_152.jpeg)

#### **Blocking Session Count**

The monitor alerts when the number of sessions that are blocked longer than the configured 'WaitMinutes' setting exceeds the configured threshold.

![](_page_39_Picture_153.jpeg)

# **MSSQL Analysis Services: Windows Tabular DB - Rules (non-alerting)**

**SSAS: Database Storage Folder Size (GB)**

The rule collects the size of the database storage folder in gigabytes.

![](_page_40_Picture_194.jpeg)

# **SSAS: Number of Database Blocked Sessions**

The rule collects the number of sessions that are currently blocked.

![](_page_40_Picture_195.jpeg)

# **SSAS: Database Blocking Duration (minutes)**

The rule collects the longest blocking duration for currently blocked sessions.

![](_page_40_Picture_196.jpeg)

![](_page_41_Picture_172.jpeg)

### **SSAS: Database Drive Space Used By Others (GB)**

The rule collects the amount of used space on the drive, where the database is located, other than space used by database itself.

![](_page_41_Picture_173.jpeg)

# **SSAS: Drive Used Space (GB)**

The rule collects the total size in gigabytes of all files and folders on the drive, where the database storage folder is located.

![](_page_41_Picture_174.jpeg)

#### **SSAS: Database Free Space (%)**

The rule collects the amount of free space on the drive, where the storage folder of the database is located, expressed as percentage of the sum of estimated database storage folder size and disk free space.

![](_page_42_Picture_159.jpeg)

#### **SSAS: Database Disk Free Space (GB)**

The rule collects the amount of free space on the drive, where the database is located.

![](_page_42_Picture_160.jpeg)

#### **SSAS: Database Free Space (GB)**

The rule collects the amount of free space in gigabytes on the drive, where the storage folder of the database is located.

![](_page_43_Picture_190.jpeg)

# **SSAS: Total Drive Size (GB)**

The rule collects the total size in gigabytes of the drive, where the database storage folder is located.

![](_page_43_Picture_191.jpeg)

### **SSAS: Database Size (GB)**

The rule collects the total database size in gigabytes.

![](_page_43_Picture_192.jpeg)

![](_page_44_Picture_137.jpeg)

#### **SSAS: Database VertiPaq Memory Size (GB)**

This rule tracks the VertiPaq memory size of the database in gigabytes.

![](_page_44_Picture_138.jpeg)

# **MSSQL: Generic Server Roles Group**

Generic Server Roles Group contains all SQL Server root objects such as Database Engine instance.

# **MSSQL: Generic Server Roles Group - Discoveries**

#### **SSAS: Server Roles Group Discovery**

This object discovery populates Server Roles group to contain all SQL Server Analysis Services Server Roles.

# **SQL Server Alerts Scope Group**

SQL Server Alerts Scope Group contains SQL Server objects which can throw alerts.

# **SQL Server Alerts Scope Group - Discoveries**

#### **SSAS: Alerts Scope Group Discovery**

This object discovery populates the Alerts Scope group to contain all SQL Server Analysis Services Server Roles.